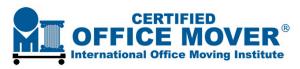

## How To Access and Use IOMI® Certified Office Mover® Logos

http://www.officemoves.com/IOMI/Movers/Logos/Guide.pdf

Place IOMI® Certified Office Mover® logos on business stationery, brochures, in your Yellow Page ad, on your web site, and on vehicles. IOMI® Certified Office Mover® logos are authorized for use by companies satisfying Certified Office Mover® course work presented by the International Office Moving Insitute (IOMI®).

**Business Stationery & Brochures** - Use for color printing as is or convert to a low-resolution .gif file for your website. Click on the logo below. When it appears in a new window, use the Save As command to download/save to your computer. Email this link to your printer or sign maker.

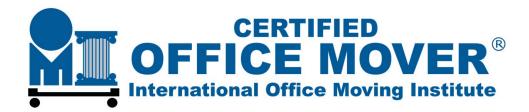

**Yellow Page Ad** - Use for black & white printing. The file name is shown beneath it. Click on the desired logo then Save As to download it to your computer, or give these instructions to your printer or sign maker.

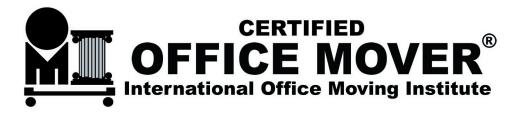

If you have a special logo request, contact us at info@officemoves.com or call 1-800-464-8688.